# DAWAN

Plande la formation

[www.dawa](https://www.dawan.fr)n.fr

Formation Powerpoint Pour les commerciaux

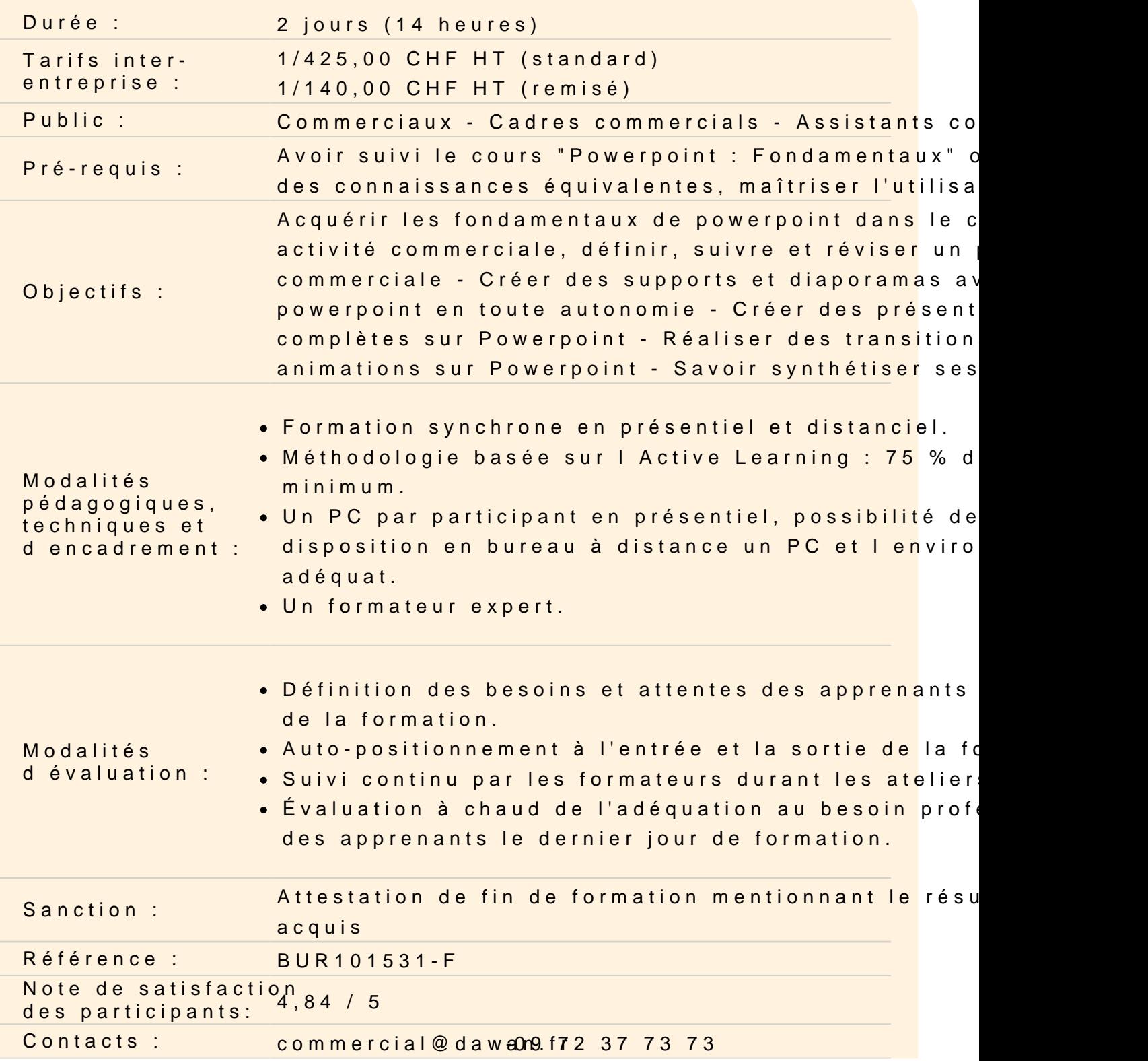

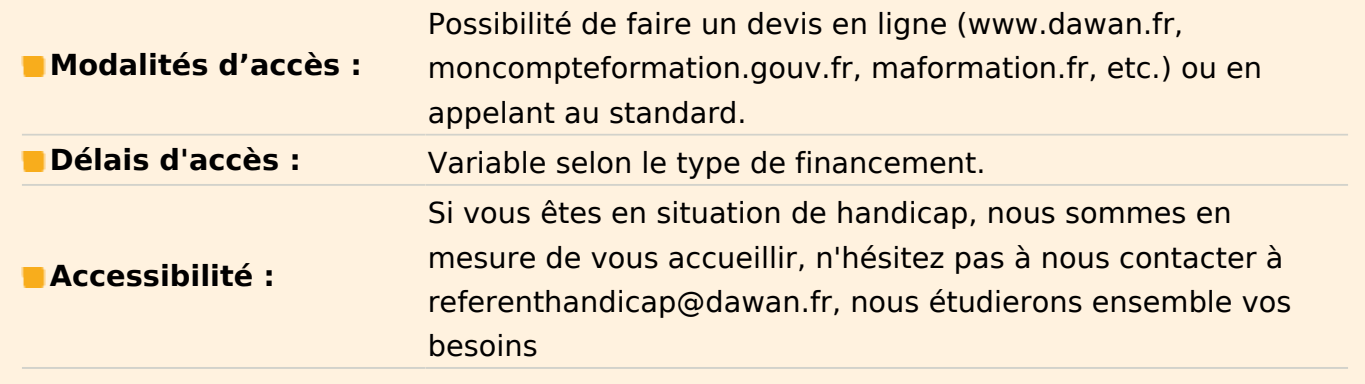

## **Introduction à Powerpoint**

Présentation de PowerPoint , exemples de réalisation avec PowerPoint

## **Prendre en main le logiciel**

Description de l'interface (Ruban, Barre d'outils Accès Rapide, etc.) Structure d'un fichier (diaporamas, sections, diapositives) Créer un nouveau diaporama Utilisation des modèles de diaporama

## **Les diapositives**

Ajouter/supprimer des diapositives Les dispositions de diapositive Regrouper ses diapositives dans des sections Déplacer une diapositive

#### **Ajout de contenu**

Les zones réservées Insérer et mettre en forme du texte Insérer et personnaliser des formes Insérer et personnaliser des images Insérer des tableaux Les graphiques et organigrammes Organiser le contenu inséré

#### **Aspect des diapositives**

Utiliser les thèmes de diapositives Ajouter un arrière-plan

Créer son thème personnalisé

## **Effets visuels**

Animer un contenu Personnaliser son animation Le minutage des animations (démarrage, durée, délai) Les transitions entre diapositives Le minutage des transitions

#### **Affichage du diaporama**

Lancement du mode diaporama Création d'un diaporama personnalisé Configurer le diaporama Les autres modes d'affichages Insertion d'en-tête et pied de page Ajout de commentaires

#### **Méthodologie**

Définition des objectifs de la présentation Création et organisation du plan Schématisation de la présentation Création du masque Création des slides types (nouvelle partie, contenus) Création de la présentation et des animations Relecture et corrections

## **Atelier : Création d'une présentation commerciale**